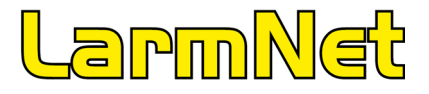

#### **Vad innebär fria koder:**

Nu kan man välja helt valfritt 4-8 siffror dvs. inget krav på användarnummer före koden. Detta är något som har efterfrågats länge. Funktionen finns i version V2.117 2012-07-25 för både nya RS-400 mini och RS-600. När man startar upp en ny centralapparat så är det vanliga system med säkra koder som är aktivt med användarnummer före koden.

I mallen under **SystemKonfig - Användare** så finns det en ruta för fria koder. Först kryssar man bara i rutan för fria koder och väljer hur många siffror som man vill att användarna ska ha. **Sen måste man skriva till prom, stänga ner och sen koppla upp igen för att lägga upp/ändra koder.** Varför detta kan man fråga sig? Jo fria koder innebär en så stor omställning i mjukvaran att detta måste ske separat en gång innan koder börjar programmeras.

Vid övergång från säkra koder till fria koder så läggs användarnumret till före koden, dvs koden är exakt den samma som innan. Exempel, har användare 1 koden 1 1234 så är den efter övergång till fria koder 1 1234. I mallen väljs kodlängd som ska gälla som krav via uppläggning/ändring av koder på MP. Från PCprogrammet kan dock kodlängd på 4-8 tecken väljas programmeras oberoende vad som har programmerats under **Antal siffror** som krav. Tanken är att du som installlatör ska kunna lägga upp en användare med 4 siffror men övriga användare har fler siffror i koden.

## **Förklaring av kryssrutor i mallen:**

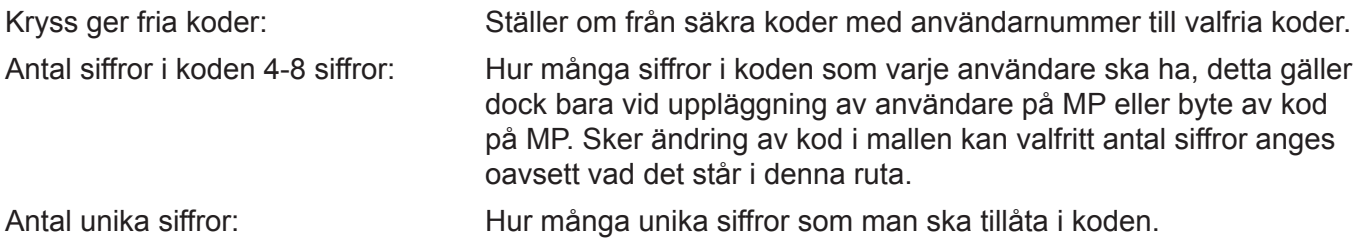

## **Hur man programmerar fria koder:**

- 1. Koppla upp mot CA.
- 2. Kryssa i rutan fria koder som finns under **Systemkonfig Användare.**
- 3. Skriv till prom.
- 4. Stäng ner uppkoppling.
- 5. Koppla upp igen och lägg upp eller ändra koder.
- 6. Skriv till prom
- 7. Läs nu från prom och titta i mallen under **Användare 000 Översikt** för resultat om kod är godkänd och om några fel finns.

#### **Förklaring av resultat:**

Giltig kod: Kod är giltig och kan användas.

- Fel: Antalet kodsiffror kollas om det stämmer med programmerat antal, om antalet inte är rätt markeras det på rutan "fel. Koden fungerar dock men ska ses som en varning.
- Kan: Betyder att om ny kod programmeras med PC som kolliderar med annan kod läses den inte i in utan markerar i rutan "kan".

# **Gå tillbaka till säkra koder:**

Går man tillbaka till säkra koder igen så läggs användarnumret in före koden och dom fyra sista siffrorna i den fria koden kommer att gälla. Exempel: Användare 1 hade koden 123456, går man tillbaka till säkra koder så blir koden 1 3456.